# **Kubernetes Audit Log Best Practices** Kenneth DuMez **Teleport**

### **Kubernetes Audit Policy**

- Native Kubernetes object
	- Defined in YAML
- Defines rules and settings for all auditing events
- Key when configuring your audit logging strategy
- Extremely granular
	- Can filter events on different types of resources
	- Can configure what information you collect on those events
- Google Container-Optimized OS is a good starting point

### **Audit Policy "rules" fields**

- apiVersion: audit.k8s.io/v1  $\mathbf{1}$
- 2 kind: Policy
- $\overline{3}$ # The audit stages to be skipped for the events
- $\overline{4}$ omitStages:
	- "RequestReceived"
- 6 rules:

5

7

8

 $9$ 

10

11

12

13

14 15

16

**17** 

18

- # The level of the event to be audited, such as Request, Response, or Metadata.
	- level: RequestResponse
		- # The Kubernetes API resources to be audited, such as pods, deployments, or services. resources:
		- $-$  group:  $"$ 
			- resources: ["pods"]
		- # The Kubernetes API verbs to be audited, such as create, update, or delete. verbs: ["create"]
		- # The Kubernetes users or groups to be audited.
	- users: ["system:kube-proxy"]
	- # The Kubernetes namespaces to be audited.
		- namespaces: ["kube-system"]

### **Audit Policy Best Practices**

- Clearly define the audit policy scope
	- $\circ$  Limit the types of events you audit
		- Avoid performance issues
- Use meaningful audit rule names
- Regularly review audit logs
- Use a dedicated storage solution
- Aggregate your logs
	- Consolidate all of your audit logging into a central location

### **Open-Source Tooling**

- Falco
	- Anomaly detection
	- Alerting
	- Allows extensive integration
- OpenRaven
	- Audit collection/aggregation
	- Compliance rule analysis (PCI, HIPAA, GDPR)
	- Real-time alerting
- Elastic
	- Centralized logging
	- Real-time analysis
	- Visualization

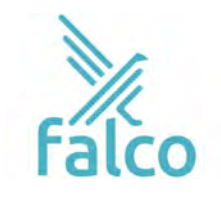

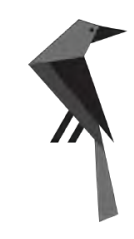

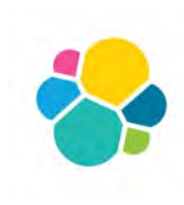

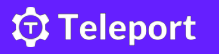

#### **Multi-layer Comprehensive Solution**

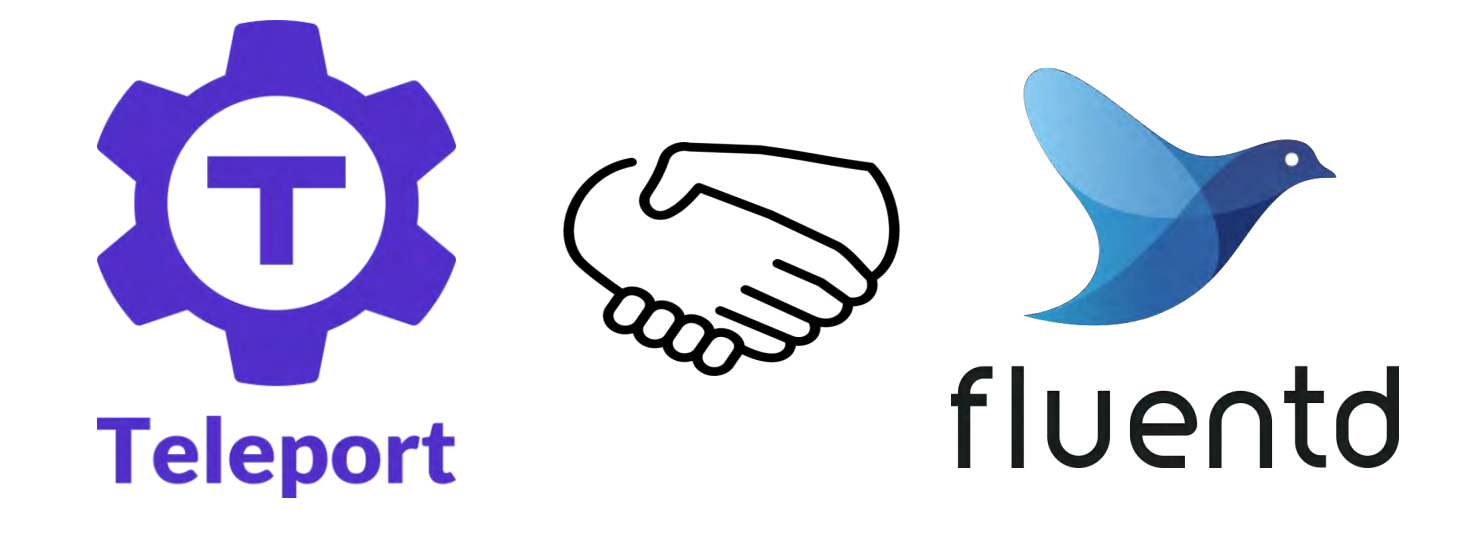

#### **Teleport Kubernetes Logging**

- Ties each event in Kubernetes to an **Identity**
	- Centralized RBAC roles tied to identity for both machines and human engineers
- Centralizes audit logging for **ALL** of your resources
	- (not just Kubernetes)
- Allows for session playback of Kubernetes sessions conducted over SSH
	- Prevent obfuscation of attacks
	- See exactly what's happening in your cluster

## **Demo!**

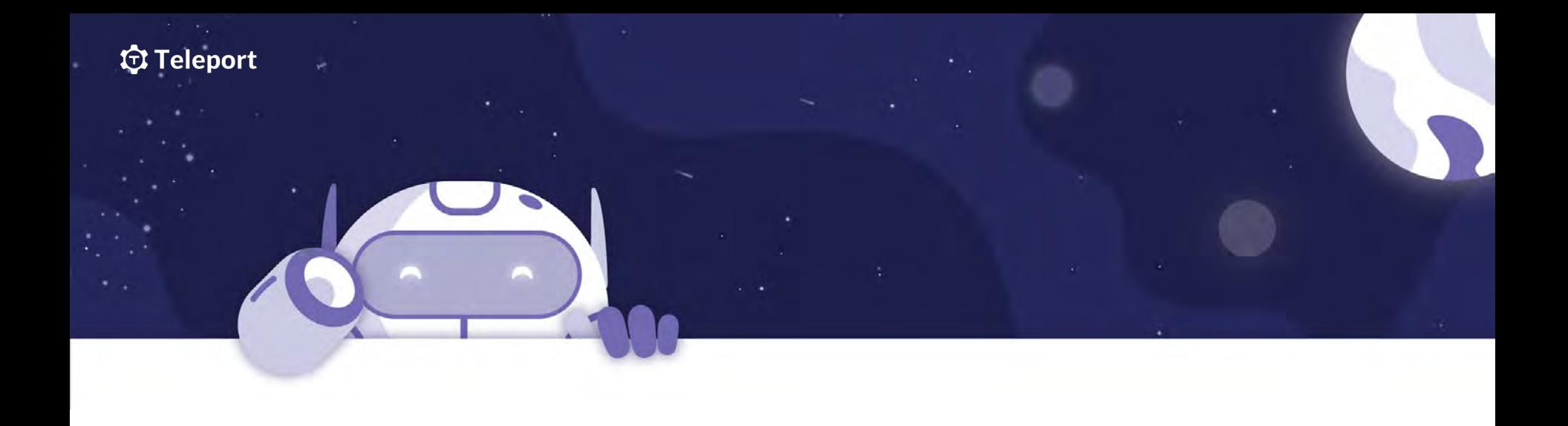

# **Thank you so much!**

### **goteleport.slack.com**

**https://goteleport.com**